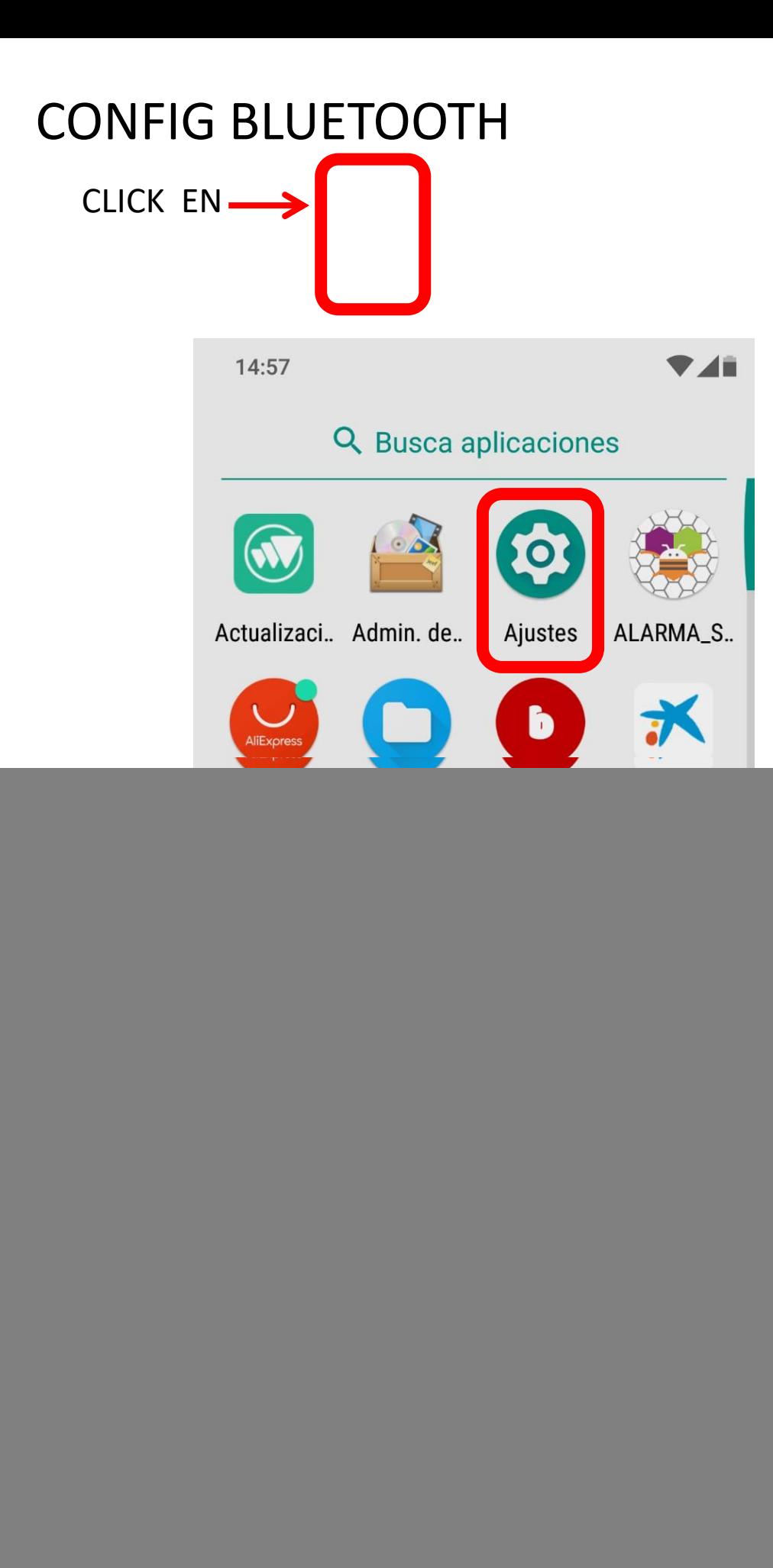

![](_page_1_Picture_1.jpeg)

![](_page_2_Picture_1.jpeg)

![](_page_3_Figure_0.jpeg)

![](_page_4_Picture_0.jpeg)

![](_page_5_Picture_0.jpeg)

## CONTROL ON

![](_page_6_Picture_34.jpeg)

![](_page_6_Figure_2.jpeg)

![](_page_6_Picture_3.jpeg)